## **Nt6 X Fast Installer 100219 7z \_\_EXCLUSIVE\_\_**

SOLUTION: Make a quick format to the external USB hard disk and then use on of the multiple procedures found on YouTube to make a boot from an external USB memory. Apply it to the external USB hard disk, I used a simple software called WiNToBootic.exe that left my external hard disk booting perfectly. After this, go into the external hard disk and erase all the files copied, the only files left are the hidden boot ones. Then, continue normally with the process of running the installer.cmd file as an administrator and all the other steps described in this blog. An impressive share. I just given this onto a colleague who was doing just a little analysis on this. And he in reality bought me breakfast because I found it for him.. smile. So let me reword that: Thnx for the treat! But yeah Thnkx for spending the time to discuss this, I feel strongly about it and love studying extra on this topic. An impressive share, I just given this onto a colleague who was doing just a little study on this. And he genuinely bought me breakfast because I found it for him.. smile. So let me reword that: Thnx for the treat! But yeah Thnkx for spending the time to debate this, I feel strongly about it and love studying more on this topic. If possible, as you develop into expertise, would you thoughts updating your weblog with more details It is very helpful for me. Massive thumb up for this weblog put up! I figured this out myself, by formatting the partition as NTFS and then the installer program will see it as NTFS and not delete all the files on it, or else if you have Vista you may end up with an unresolvable error. If you do make sure to delete any hidden directory in the folder you installed to. Otherwise you can end up with an unresolvable error if you dont.

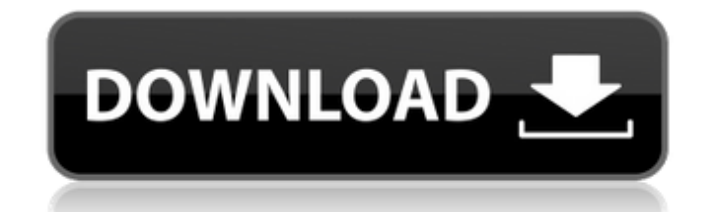

## **Nt6 X Fast Installer 100219 7z**

## 4549aae94a

<https://ourlittlelab.com/vaah-life-ho-toh-aisi-hindi-dubbed-720p-verified/> http://pantogo.org/2022/11/28/1000-checkmate-combinations-to-divu-\_verified\_/ <http://ifurnit.ir/?p=98276> [https://firstlady-realestate.com/2022/11/29/2-aan-men-at-work-full-movie-hd-work-download-kickass](https://firstlady-realestate.com/2022/11/29/2-aan-men-at-work-full-movie-hd-work-download-kickass-torrent/)[torrent/](https://firstlady-realestate.com/2022/11/29/2-aan-men-at-work-full-movie-hd-work-download-kickass-torrent/) <http://steamworksedmonton.com/download-free-muhammad-nabina-arabic-naat-mp3l/> <https://jasaborsumurjakarta.com/spisso-derecho-constitucional-tributario-pdf-download-top> <https://videogamefly.com/2022/11/29/anatomia-dental-de-diamondrar-best/> <http://berlin-property-partner.com/?p=66039> https://cleverfashionmedia.com/advert/boot-ima-file-download-full\_/ [https://xtc-hair.com/chennai-express-\\_verified\\_-full-movie-2012-hd-1080p-download/](https://xtc-hair.com/chennai-express-_verified_-full-movie-2012-hd-1080p-download/) <https://paintsghana.com/advert/festival-2-cle-mp3-new/> <https://dsdp.site/it/?p=94603> <https://www.2el3byazici.com/adobeillustratorcs6serialnumberlist13-best/> <https://alaediin.com/wp-content/uploads/2022/11/alfrdar.pdf> <http://dummydoodoo.com/2022/11/29/chess-games-mega-database-torrentrar-free/> <https://www.alnut.com/tenorshare-iphone-care-pro-2-3-5-0-crack-best/> [https://xn--80aagyardii6h.xn--p1ai/exclusive-full-topaz-photoshop-plugins-bundle-july-2014-32-64-bit](https://xn--80aagyardii6h.xn--p1ai/exclusive-full-topaz-photoshop-plugins-bundle-july-2014-32-64-bit-chingliu-9193/)[chingliu-9193/](https://xn--80aagyardii6h.xn--p1ai/exclusive-full-topaz-photoshop-plugins-bundle-july-2014-32-64-bit-chingliu-9193/) <https://josebonato.com/nadhaswaram-vst-plugin-exclusive-free-downloadl/> <http://debbiejenner.nl/holdem-manager-2-2021-crack-serial-codes/> [http://www.intersections.space/wp](http://www.intersections.space/wp-content/uploads/2022/11/tecdoc_catalog_activation_key_tecdoc_13_extra_quality.pdf)[content/uploads/2022/11/tecdoc\\_catalog\\_activation\\_key\\_tecdoc\\_13\\_extra\\_quality.pdf](http://www.intersections.space/wp-content/uploads/2022/11/tecdoc_catalog_activation_key_tecdoc_13_extra_quality.pdf)